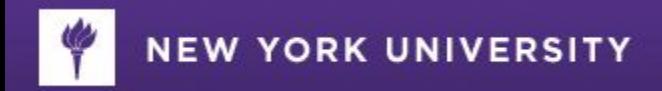

## CAYUSE to FAME Integration Project RA Forum # 3 OSP and SPA

Joanne Goldstein, Assistant Controller, SPA Kimberly Schulman, Assistant Director, OSP RBI

March 23, 2017

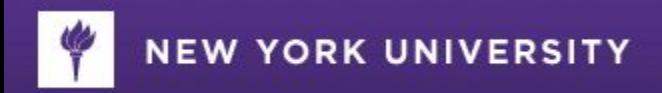

# **Q & As**

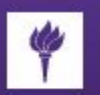

#### **NEW YORK UNIVERSITY**

## **Q&A - RISK ACCOUNTS**

## •**Q: Will the School need to put up an SP number in order to request a risk?**

–Yes, SPA will not process a Risk (Advance) Account request without a Cayuse SP proposal number

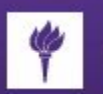

#### **NEW YORK UNIVERSITY**

## **Q&A - RISK ACCOUNTS**

- **Q: Can we have an updated Risk Request Form that includes the SP Proposal number?**
	- Yes.
	- SPA will update the Request for Risk Project Form to include the SP Proposal Number since this will be required to establish a risk project.
	- [http://www.nyu.edu/content/dam/nyu/sponsoredPrgm](http://www.nyu.edu/content/dam/nyu/sponsoredPrgmsAdmin/documents/SPAHdbk-RequestforRiskProject.pdf) [sAdmin/documents/SPAHdbk-RequestforRiskProject.](http://www.nyu.edu/content/dam/nyu/sponsoredPrgmsAdmin/documents/SPAHdbk-RequestforRiskProject.pdf) [pdf](http://www.nyu.edu/content/dam/nyu/sponsoredPrgmsAdmin/documents/SPAHdbk-RequestforRiskProject.pdf)

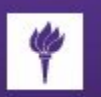

#### **NEW YORK UNIVERSITY**

## **Q&A - RISK ACCOUNTS**

- •**Q: When a NCE is added to a project as a risk bc the Department put in a proposal to extend funds - this will generate a new proposal number. If approved, a new project will be set up with the approved funding. How can you transfer the risk funding over if the funds are approved for a new proposal but part of the original authorized amount from the prior award?** 
	- –A No-Cost Extension does not result in a new Cayuse or FAME project. The existing FAME project can be placed on Risk until approval is obtained for the NCE.

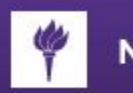

- **Q: When will project numbers with multiple chartfields be validated at setup? Each activity period?**
	- If multiple projects are created, SPA will send a request for FSM to *validate* the chartfields at time of setup. This happens concurrently when the Authorization Form is issued.
	- However, projects are only *valid* for the designated project start and end dates. This means transactions can only post to the project if journal date coincides with the FAME project period.
	- Example:
		- •*Fame Project:* F1234
		- •*Project Period:* 7/1/17-6/30/18
		- •*Journal Date*: 3/23/17 will fail --falls outside the project period
		- •*Journal Date*: 8/1/17 will post provided there is an available budget balance

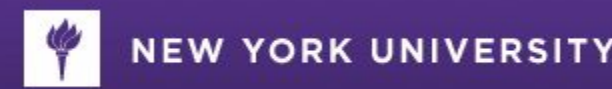

•**Q: How will reporting work when a single project has 2 chartfields? Who has reporting responsibility? Will the Lead PI have access to the second chartfield? What if the Lead PI is spending on target but the Co-PI triggers the > 25% unobligated rule (for an NIH grant)?**

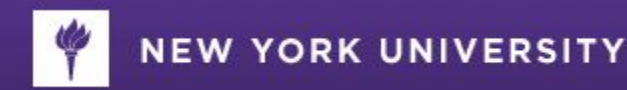

- –The Lead PI has ultimate responsibility for approving the submission of the financial report to the sponsor.
- –SPA will provide the financial reports / cost analysis for all chartfields to the Lead PI's DA for review and approval prior to submission to the sponsor.
- –To provide access across multiple chartfields, SPA is willing to provide the Lead PI's DA with access to all chartfields *(show of hands*…) → iBuy requests **and** WSQ Authorizations will route to that DA.
- –The Lead PI is responsible for ensuring compliance with award terms and conditions,including compliance with the 25% unobligated balance, for all chartfields pertaining to the award.

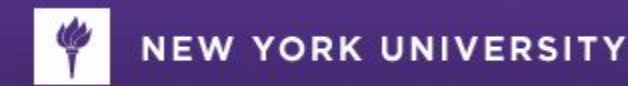

- •**Q: Is there a change post-integration if one PI is charging to Tandon and FAS as related to the F&A rate?**
	- –Effective February 14, 2017, NYU has approval to apply multiple F&A rates, one for Tandon and one for FAS (as in this example).
	- –Cayuse captures multiple F&A rates on the budget section.
	- –SPA captures separate rates using a program code OR creating separate FAME projects.

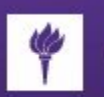

#### **Q&A - F&A Rates and Project Set-up**

- **Q: We have a cross school collaboration for a NSF proposal with a Lead PI in Tandon, a Co-PI in Steinhardt, and a Co-PI in Abu Dhabi. How do we prepare the budget - i.e. what are the correct applicable F&A rate(s)? Once NYU receives the award, will OSP and SPA set up three chartfields?**
	- –NYU is limited to applying either the on-campus or off-campus F&A rate (cannot be split)
	- –Three internal budgets (work is on-campus)
		- •Tandon at 38.5% MTDC
		- •Steinhardt at 58.5% MTDC
		- •Abu Dhabi 26% MTDC

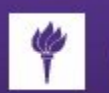

## **Q&A - F&A Rates and Project Set-up Con'd**

- –Yes, in this scenario, SPA will set up three chartfields, one for Tandon, one for Steinhardt, and one for Abu Dhabi.
- –The Admin Award Unit at the proposal stage = the ORG code for the chartfield of the Lead PI.
- –The Unit identified on the Investigators / Research Tab for the Co-PIs = the ORG code for the Co-PI's chartfield

## **Q&A - F&A Rates and Project Set-up Con'd**

## **Q: In the previous scenario, does anything change if the sponsor is** *non-federal***?**

–No, unless the Sponsor's policy on F&A precludes us from charging our negotiated rates

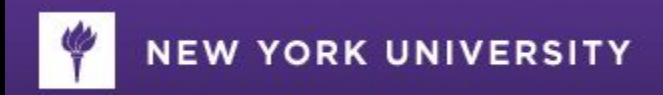

# REVIEW

Key Points to Remember

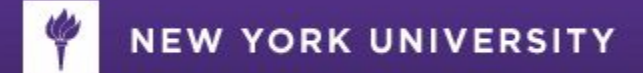

### **Admin Award Dept and ORG Code**

- **ORG Code**
	- 5 digit code where your sponsored projects are "housed"
- **CAYUSE SP Admin Award Dept**
	- Is comprised of the ORG code and a description
	- Drives routing and stores system approvals
	- **Is used to create the Cayuse SP Award RESULTING in the SPA Project chartfield**
- **Units MUST**
	- Ensure information is accurate
	- Periodically review pending proposal records in CAYUSE SP (status = Submitted to Sponsor) to ensure the appropriate ORG is selected
- **\*\* Any changes** (including establishment of new org codes for new units) must be communicated to **both** OSP and SPA immediately \*\*
	- [Osp.agency@nyu.edu](mailto:Osp.agency@nyu.edu)
	- [Cdv.spa@nyu.edu](mailto:Cdv.spa@nyu.edu)

*A picture is worth all these words…*

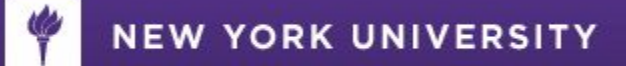

#### **In CAYUSE SP Proposal Record (15-1665)**

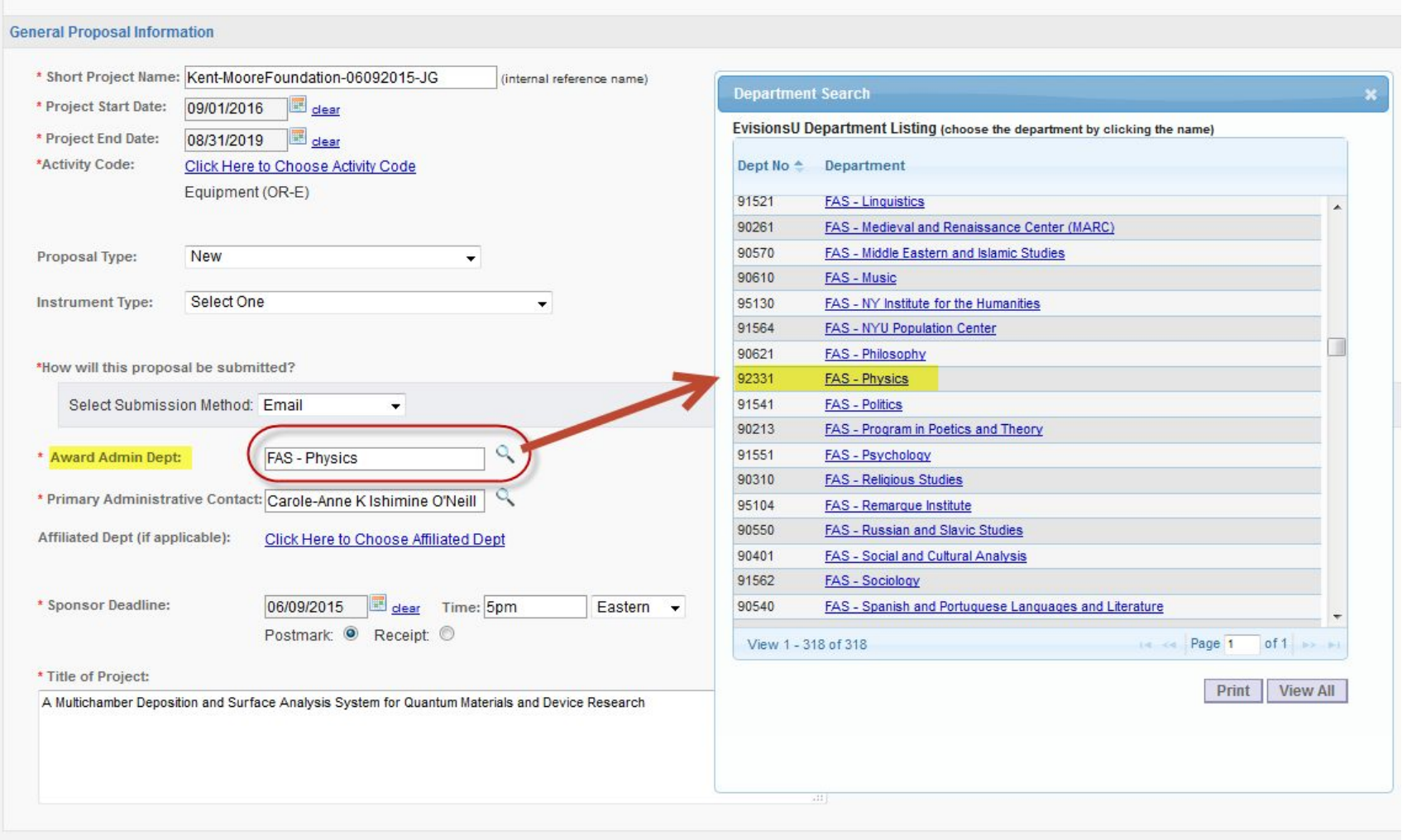

Save

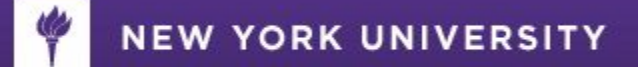

#### **In CAYUSE SP Award Record (A17-0002-001)**

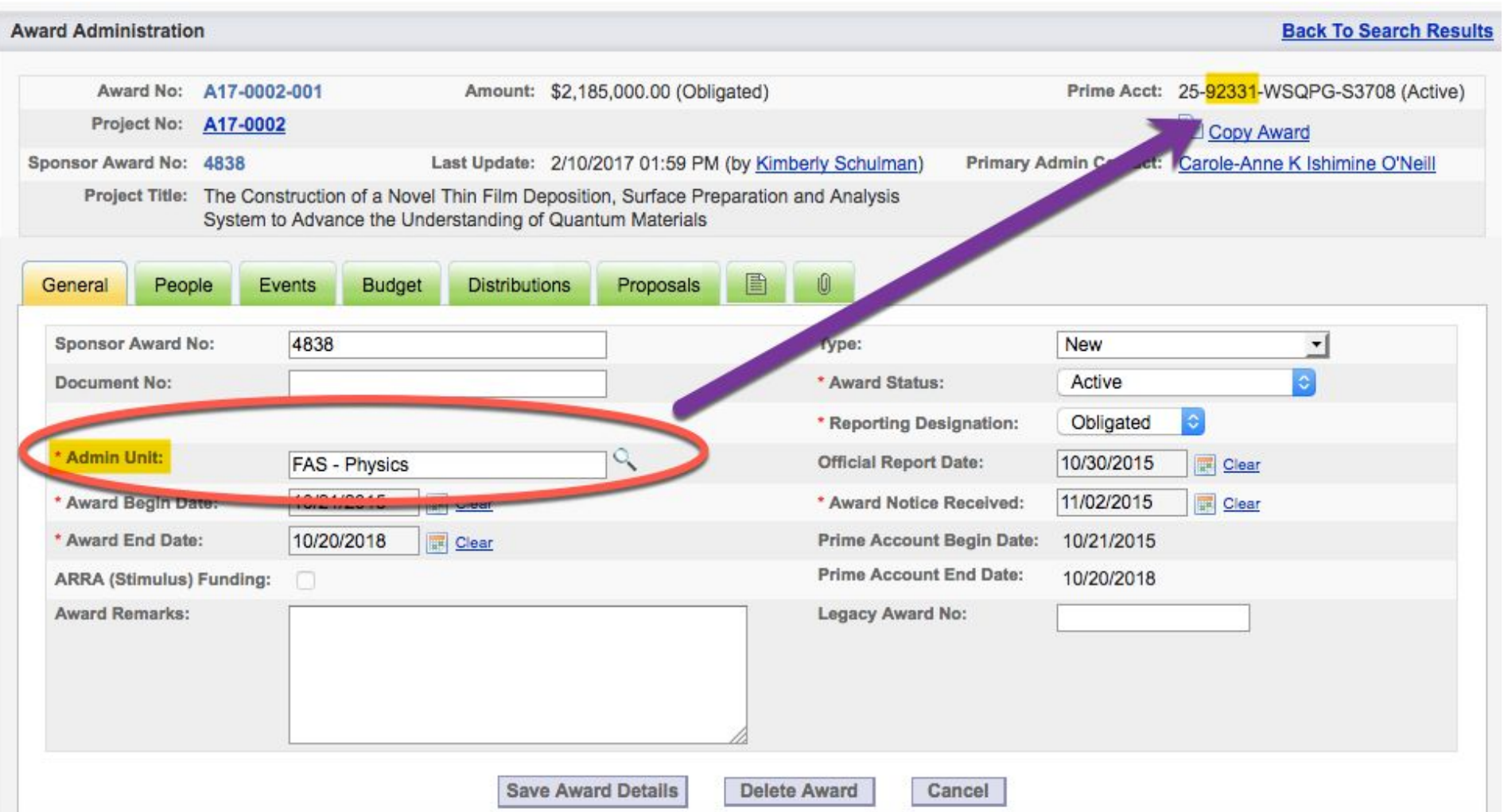

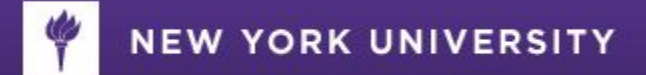

#### **In CAYUSE SP Project Record (A17-0002)**

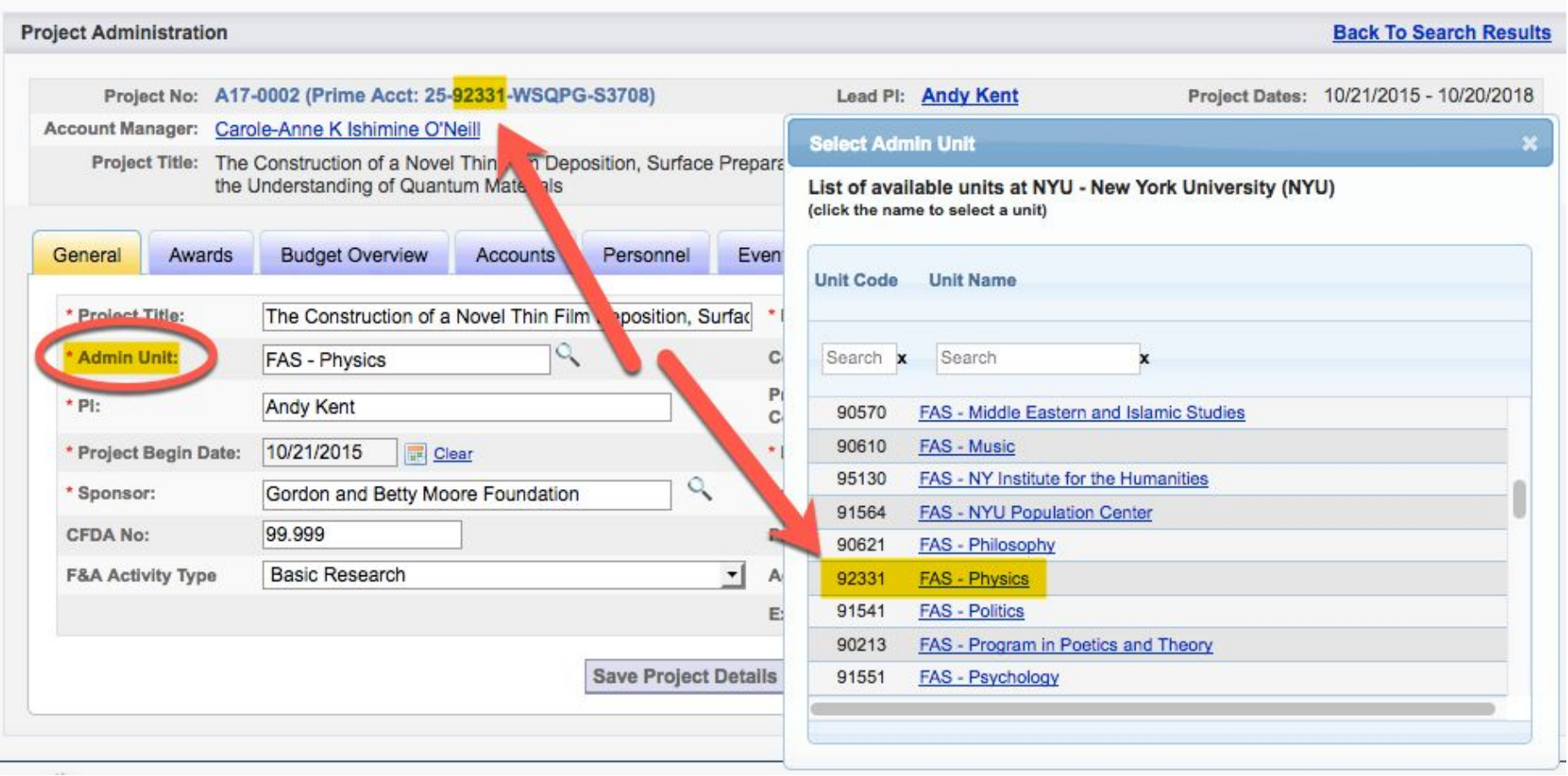

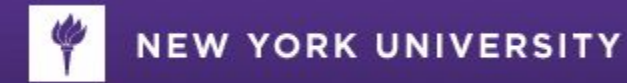

#### **In SPA WSQ Authorization Email**

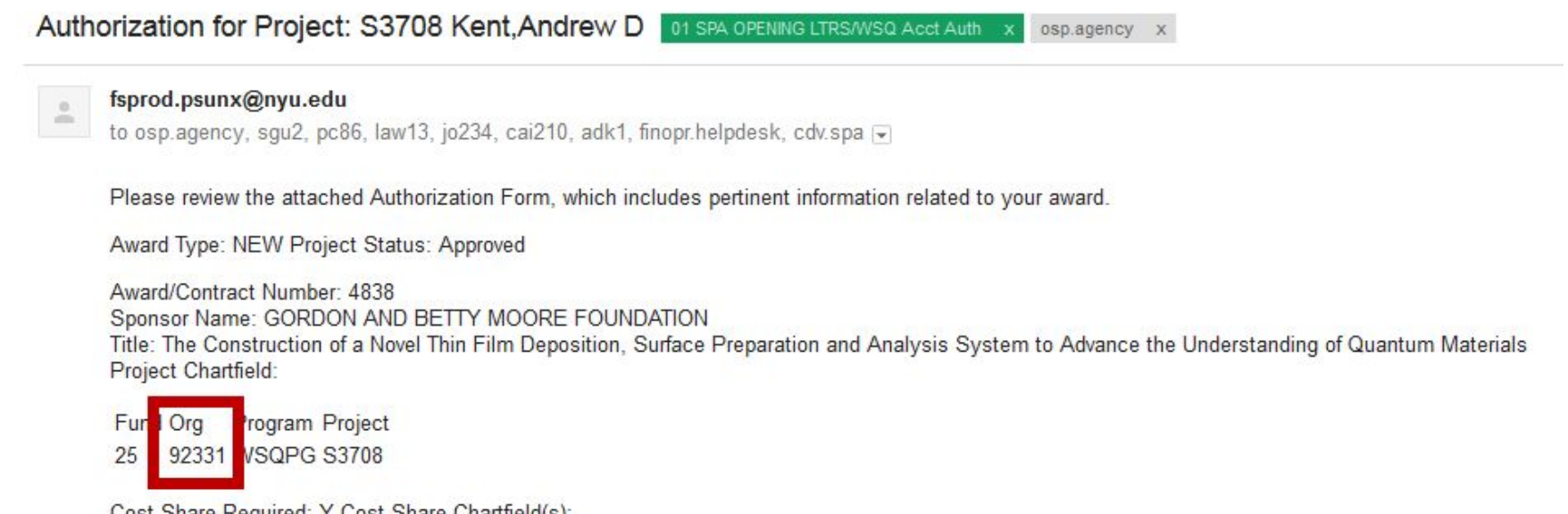

Cost Share Required: Y Cost Share Chartheld(s): Fund Org Program Project

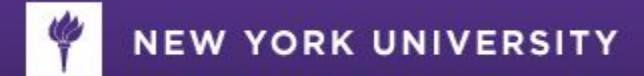

#### **In SPA NYU WSQ Authorization**

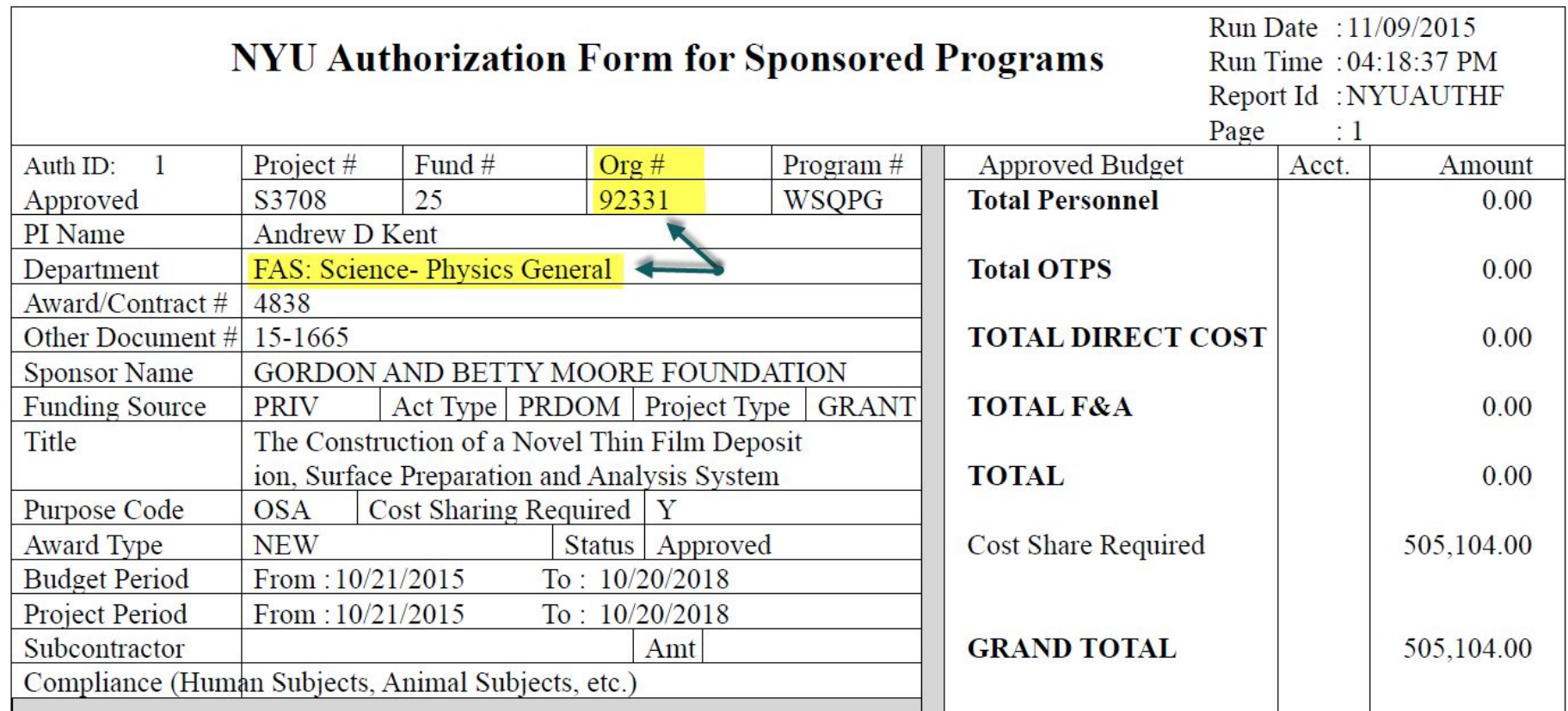

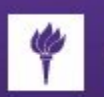

#### **Fundamental Rules**

- There is a 1:1 relationship between a Cayuse SP Proposal and a Cayuse SP Award
- The first award type in a Cayuse SP Project ( **-001 Award**)
	- Must = *New* OR *New with Carry Over Approval Required*
	- Cannot = *Renewal*
	- $-$  Obligated amount cannot =  $$0$
- Cayuse SP Award Type of *Continuation* or *No Cost Extension* does not overlap other award periods
- Award Type *NCA* or *Renewal* will result in multiple FAME projects
- *Admin Award Dept* in Cayuse SP = *ORG Code* in FAME Project
	- Changes must be communicated to *[osp.agency@nyu.edu](mailto:osp.agency@nyu.edu)* and *cdv.spa@nyu.edu*
- Cayuse SP proposal number required for the establishment of a new FAME risk project
- Cayuse Lead PI = FAME PI (Project Manager)
- Cayuse Principal Investigator = FAME Co-PI

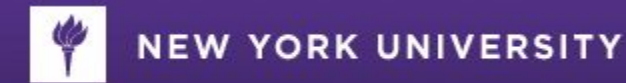

#### **Fundamental Rules - Continued**

- Cross-School/Dept Collaboration
	- Award Admin Unit ≠ Co-PI org results in separate FAME projects for Lead PI & co-PI
	- Award Admin Unit **=** Co-PI Org results in single FAME project

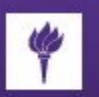

#### **Project Setup Turnaround Time**

- Integration will take place twice daily (AM & PM)
- Completion of setup takes 24-48 hours and entails the following:
- **Day 1:**
	- SPA will identify new projects created/updates on process log
	- Verify accuracy of mapping
	- Resolve warnings or error messages pertaining to project appearing on process log
	- Populate additional attributes
		- Overhead rate for future years
		- Deliverables/financial/progress reporting due date
		- Additional project team members mainly **Department Administrator (DA)** role

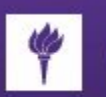

#### **Project Setup Turnaround Time- Continued**

- Distribute Authorization Form to project team (i.e. PI, co-PI and DAs, OSP, Gift Admin (where applicable)
	- Copy sent to FSM-Ops for assignment of chartfield security access for chartfield designated on Authorization Form.
	- FSM routes to Payroll for PD3 Salary Expense Report Access.
	- Authorization Form (PDF) includes Remarks requesting department submit budget via BudMod application for SPA approval.
- SPA emails FSM-Apps to activate chartfield which generally takes up to 24 hours (overnight process) to complete from time of request

**Day 2**:

- Budget cannot be approved by SPA until project chartfield has been validated by FSM.
- SPA approves budget submitted by department and budget journal is posted to project.
- Expenses cannot post to the project until budget has posted!!

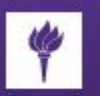

#### **Resources and Team Members**

#### Integration Project team members

- Bhagirath Tanna, PSO Project Manager
- Saji Sebastian, IT Lead Project Engineer
- Dennis Rodriguez, OSP/SVPR CAYUSE functionality and data analysis
- Joanne Goldstein, SPA Lead, SPA Business Process Team
- Antoinette DeBique, SPA Business Process Team
- Idelsa Pena, SPA Business Process Team
- Damien Grose, SPA FAME functionality and data analysis
- Patrick Pan, SPA FAME functionality and data analysis
- Nancy Daneau, OSP Business Process Team
- Kim Schulman, OSP Lead, OSP Business Process Team
- Joseph Sierra, FSM Lead, FAME Application
- Michael Forte, FSM FAME Business Process

#### •*Questions?*

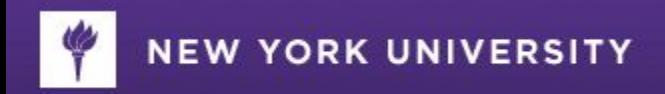

# **iBuy Update**

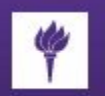

### **iBuy Approvals**

**Reminder: Approvals for transactions impacting Funds 24 / 25 use the Departmental Administrator (DA) / Principal Investigator (PI) data entered by SPA in FAME. There can only be one DA and one PI used for approvals per project.**

Updates for Approvals:

- 1. i-Buy will *auto-approve requisitions s*ubmitted by a DA that are  $<$  \$5 $k$ .
- 1. Requisitions submitted by a DA that are >\$5k will continue to route to PI for approval.
	- *If PI is traveling, DA can submit a comment to Procurement that includes PI email of approval.*
- 1. i-Buy will *auto-approve requisitions s*ubmitted by a PI that are  $<$ \$10 $k$ .
	- *These will route to DA for approval, but will not route to PI for*  approval.

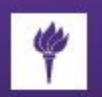

#### **iBuy Approvals - Continued**

- 4. i-Buy will route requisitions submitted by a PI that are >\$10k to FO for approval.
- 5. i-Buy will route requisitions where a DA or PI is missing in FAME to the Fiscal Officer for approval.
- 6. With the exception of Subawards, invoice approval activity will be approved by DA only. Pl's will only approve Subaward related invoices.

\* \* \*